## **Indicator Light Integration Documentation**

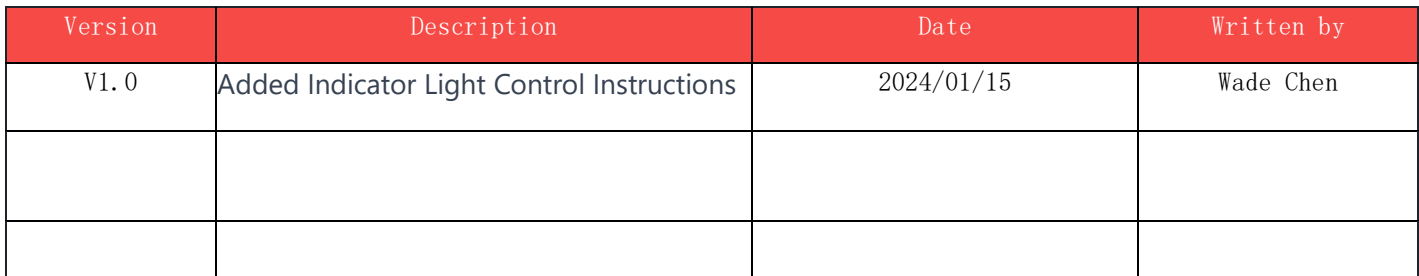

## **1.Overview**

This documentation is designed to provide developers with instructions on controlling external indicator lights.

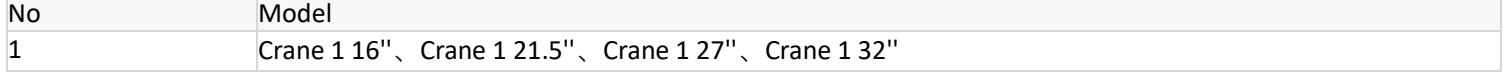

## **2. Integration Steps**

1. Import *IminLib.jar*, add the *IminLibs.jar* file in the *libs* directory located within the **app** directory

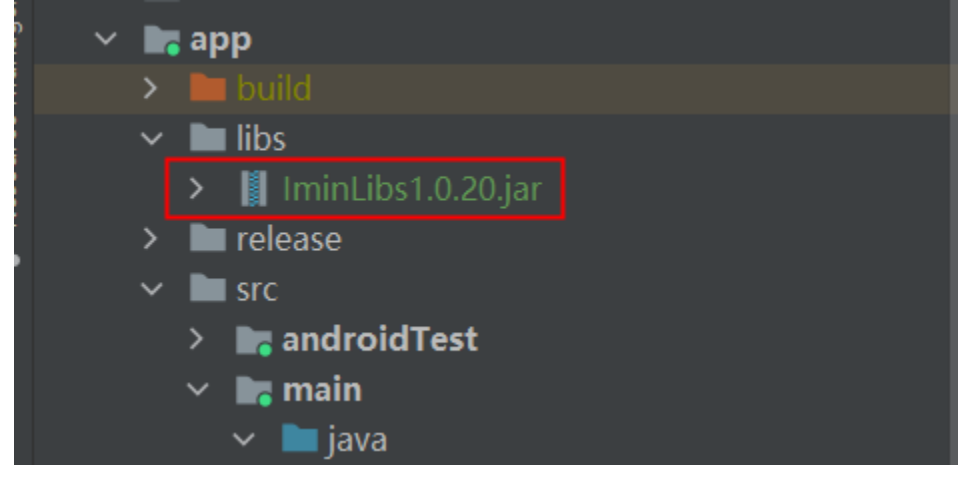

2. Add *IminLib.jar* dependencies, add the dependencies in the **build.gradle** file located under the **app** directory

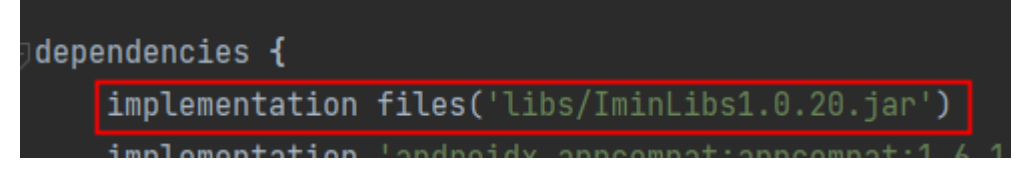

3. Declare permissions in AndroidManifest.xml <uses-permission android:name="android.permission.USB\_PERMISSION" /> <uses-permission android:name="android.hardware.usb.host" /> <uses-permission android:name="android.hardware.usb.accessory" />

```
 <uses-feature android:name="android.hardware.usb.accessory" />
 <uses-feature
     android:name="android.hardware.usb.host"
     android:required="true" />
```

```
1) Obtain indicator light device
```
UsbDevice usbDevice = IminSDKManager.getLightDevice(LightActivity.this);

```
2) Request to connect to indicator light
 @Override
protected void onCreate(@Nullable Bundle savedInstanceState) {
 ...
    mUsbManager = (UsbManager) this.getSystemService(Context.USB_SERVICE);
 ...
 }
public boolean requestPermission(UsbDevice usbDevice) {
          Log.d(TAG,"requestPermission============");
          if (usbDevice == null){
               return false;
}<br>}
          if (mUsbManager.hasPermission(usbDevice)) {
               boolean isConnect = IminSDKManager.connectLightDevice(LightActivity.this);
               Log.d(TAG,"usb is connect:"+isConnect);
              return true;
          } else {
              //@SuppressLint("UnspecifiedImmutableFlag") PendingIntent pendingIntent = 
PendingIntent.getBroadcast(BaseApplication.getAppContext(), 0, new Intent(ACTION_USB_PERMISSION), 0);
               PendingIntent pendingIntent;
             if (android.os.Build.VERSION.SDK_INT >= android.os.Build.VERSION_CODES.S) {
                    pendingIntent = PendingIntent.getBroadcast(this, 0, new Intent(ACTION_USB_PERMISSION), 
PendingIntent.FLAG_UPDATE_CURRENT | PendingIntent.FLAG_IMMUTABLE);
              } else {
                   pendingIntent = PendingIntent.getBroadcast(this, 0, new Intent(ACTION_USB_PERMISSION), 0);
 }
              IntentFilter intentFilter = new IntentFilter(ACTION_USB_PERMISSION);
              intentFilter.addAction(ACTION_USB_DEVICE_ATTACHED);
              intentFilter.addAction(ACTION_USB_DEVICE_DETACHED);
              this.registerReceiver(mUsbDeviceReceiver, intentFilter);
              mUsbManager.requestPermission(usbDevice, pendingIntent);
               return mUsbManager.hasPermission(usbDevice);
          }
     }
     private final BroadcastReceiver mUsbDeviceReceiver = new BroadcastReceiver() {
          @Override
          public void onReceive(Context context, Intent intent) {
              String action = intent.getAction();
              Log.d(TAG,"UsbDeviceReceiver action = " + action);
              if (ACTION_USB_PERMISSION.equals(action)) {
                    android.hardware.usb.UsbDevice device = intent.getParcelableExtra(UsbManager.EXTRA_DEVICE);
```

```
 if (intent.getBooleanExtra(UsbManager.EXTRA_PERMISSION_GRANTED, false)) {
                     if (device != null) {
                          //TODO connectAndOpen
                         boolean isConnect = IminSDKManager.connectLightDevice(LightActivity.this);
                        Log.d(TAG,"Light Device isConnet ="+isConnect);
}<br>}<br>{}
}<br>}<br>{}
             }else if(ACTION_USB_DEVICE_ATTACHED.equals(action)){
                  //openUsbDevice();
             }else if(ACTION_USB_DEVICE_DETACHED.equals(action)){
             //TODO closeUsbDevice();
 }
         }
     };
```
3) Control indicator light ①. Turn on green light

IminSDKManager.turnOnGreenLight(Context context);

②.Turn on red light

IminSDKManager.turnOnRedLight(Context context);

③.Turn off light

IminSDKManager.turuOffLight(Context context);

4) Disconnect light

IminSDKManager.disconnectLightDevice(Context context);